## Unit 5: Database Operations (22619 WBP)

Total points 20/20 **?** 

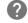

Online Quiz to help you in preparing for Online Exams, It covers Multiple Choice Questions (MCQs) for 20 Marks

imp Links:

All Theory tutorials: <a href="https://bit.ly/3ihW2zX">https://bit.ly/3ihW2zX</a>

contact us on <a href="mailto:business@cwipedia.in">business@cwipedia.in</a>

All Chapter MCQs: <a href="https://www.cwipedia.in/p/msbte-mcqs.html">https://www.cwipedia.in/p/msbte-mcqs.html</a>

| 1. Which one of the following databases has PHP s<br>the beginning? * | supported almost since 1/1 |
|-----------------------------------------------------------------------|----------------------------|
| a) Oracle Database                                                    |                            |
| b) SQL                                                                |                            |
| C) SQL+                                                               |                            |
| o d) MySQL                                                            | <b>✓</b>                   |
|                                                                       |                            |

| to as     | * |          |
|-----------|---|----------|
| a) MySQL  |   |          |
| b) mysql  |   |          |
| c) mysqli |   | <b>✓</b> |
| d) mysqly |   |          |

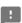

| 3. Which is the second largest integer range/ *           | 1/1      |
|-----------------------------------------------------------|----------|
| (a) BIGINT                                                |          |
| (b) MEDUMINT                                              |          |
| (c) INT                                                   | <b>✓</b> |
| O d) SMALLINT                                             |          |
| 4. Which is the fourth-largest integer rang? *            | 1/1      |
| a) BIGINT                                                 |          |
| (b) INT                                                   |          |
| (c) MEDUMINT                                              |          |
| (d) SMALLINT                                              | <b>✓</b> |
| 5. Which is the double-precision floating point number? * | 1/1      |
| (a) semi-double                                           |          |
| (b) float                                                 |          |
| (c) single                                                |          |
| (d) double                                                | <b>✓</b> |

| 6. What is the largest non-binary string representation? *                                                                  | 1/1       |
|----------------------------------------------------------------------------------------------------|-----------|
| (a) LONGBLOB                                                                                                    |           |
| (b) LONGTEXT                                                                                                    | <b>✓</b>  |
| (c) MEDIUMBLOB                                                                                                    |           |
| (d) MEDIUMTEXT                                                                                                    |           |
| 7. Which one of the following lines need to be uncommented or adder<br>the php.ini file so as to enable mysqli extension? * | ed in 1/1 |
| a) extension=php_mysqli.dll                                                                                                 | <b>✓</b>  |
| b) extension=mysql.dll                                                                                                    |           |
| c) extension=php_mysqli.dl                                                                                                  |           |
| d) extension=mysqli.d                                                                                                    |           |
| ✓ 8. Which one of the following statements is used to create a table? *                                                     | 1/1       |
| a) CREATE TABLE table_name (column_name column_type);                                                                       | <b>~</b>  |
| b) CREATE table_name (column_type column_name);                                                                             |           |
| c) CREATE table_name (column_name column_type);                                                                             |           |
| d) CREATE TABLE table_name (column_type column_name);                                                                       |           |
|                                                                                                    |           |

| <b>~</b> | 9. Which one of the following statements instantiates the mysqli class? *                                                | 1/1      |
|----------|----------------------------------------------------------------------------------------------------|----------|
| 0        | a) mysqli = new mysqli()                                                                                                 |          |
| •        | b) \$mysqli = new mysqli()                                                                                               | <b>~</b> |
| 0        | c) \$mysqli->new.mysqli()                                                                                                |          |
| 0        | d) mysqli->new.mysqli()                                                                                                  |          |
| <b>✓</b> | 10. Which one of the following statements can be used to select the database? *                                          | 1/1      |
| 0        | a) \$mysqli=select_db('databasename');                                                                                   |          |
| 0        | b) mysqli=select_db('databasename');                                                                                     |          |
| 0        | c) mysqli->select_db('databasename');                                                                                    |          |
| •        | d) \$mysqli->select_db('databasename');                                                                                  | <b>✓</b> |
| <b>/</b> | 11. Which one of the following methods can be used to diagnose and display information about a MySQL connection error? * | 1/1      |
| 0        | a) connect_errno()                                                                                                    |          |
| 0        | b) connect_error()                                                                                                    |          |
| •        | c) mysqli_connect_errno()                                                                                                | <b>✓</b> |
| 0        | d) mysqli_connect_error()                                                                                                |          |
|          |                                                                                                    |          |

| <b>/</b> | 12. Which method returns the error code generated from the execution of the last MySQL function? * | 1/1      |
|----------|----------------------------------------------------------------------------------------------------|----------|
| •        | a) errno()                                                                                         | <b>✓</b> |
| 0        | b) errnumber()                                                                                     |          |
| 0        | c) errorno()                                                                                       |          |
| 0        | d) errornumber()                                                                                   |          |
|          |                                                                                                    |          |
| <b>✓</b> | 13. In PHP in order to access the MySQL database you will use: *                                   | 1/1      |
| 0        | A) mysqlconnect() function                                                                         |          |
| 0        | B) mysql-connect() function                                                                        |          |
| •        | C) mysql_connect() function                                                                        | <b>✓</b> |
| 0        | D) sql_connect() function                                                                          |          |
|          |                                                                                                    |          |
| ~        | 14. SQL is not case sensitive. SELECT is the same as select. *                                     | 1/1      |
|          | True                                                                                               | <b>~</b> |
|          | False                                                                                              |          |
|          |                                                                                                    |          |
|          |                                                                                                    |          |

| <b>~</b> | 15. Which of the following function fetches a result as an associative array? *             | 1/1      |
|----------|---------------------------------------------------------------------------------------------|----------|
| 0        | A) fetch()                                                                                  |          |
| 0        | B) mysqli_fetch_object()                                                                    |          |
| 0        | C) mysql_fetch_arrays()                                                                     |          |
| •        | D) mysqli_fetch_array()                                                                     | <b>✓</b> |
| <b>~</b> | 16. Which of the following commands should be used to create a database named "cwipedia"? * | 1/1      |
| •        | CREATE DATABASE cwipedia                                                                    | <b>✓</b> |
| 0        | CREATE -I cwipedia                                                                          |          |
| 0        | DATABASE / cwipedia                                                                         |          |
| 0        | mysql -s cwipedia                                                                           |          |
| <b>~</b> | 17. MySQL is *                                                                              | 1/1      |
| 0        | A)A GUI (Graphic User Interface)                                                            |          |
| •        | B) A Relational Database Management System                                                  | <b>✓</b> |
| 0        | C) An API (Application Programmer Interface)                                                |          |
| 0        | D) A technique for writing reliable programs                                                |          |
|          |                                                                                             |          |

| <b>✓</b> | 18. What happens if you run a DELETE command that does not contain a WHERE clause? * | 1/1      |
|----------|--------------------------------------------------------------------------------------|----------|
| 0        | A) Single row will be deleted                                                        |          |
| 0        | B) First row will be deleted                                                         |          |
| 0        | C) Last row will be deleted                                                          |          |
| •        | D) All rows will be deleted from the table.                                          | <b>~</b> |
| <b>~</b> | 19. Which of the following method can be used to close a MySql database using PHP? * | 1/1      |
| 0        | A - mysql_connect()                                                                  |          |
| 0        | B - mysql_query()                                                                    |          |
| •        | C - mysql_close()                                                                    | <b>✓</b> |
| 0        | D - None of the above                                                                |          |
| <b>/</b> | 20. Which query is suitable if I want to delete rollno cw302 from the database *     | 1/1      |
| 0        | A. DELETE FROM Stud WHERE rollno=cw302                                               |          |
| 0        | B. DELETE FROM Stud WHERE rollno='cw302'                                             |          |
| 0        | C. DELETE FROM Stud WHERE rollno="cw302"                                             |          |
| •        | D. Both B and C                                                                      | <b>~</b> |
| 0        | E. none of the above                                                                 |          |
|          |                                                                                      |          |

| Feedback *  |  |
|-------------|--|
| CWIPEDIA.IÑ |  |
| ANSWER KEY  |  |

This content is neither created nor endorsed by Google. - <u>Terms of Service</u> - <u>Privacy Policy</u>.

Google Forms